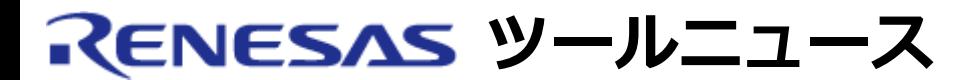

#### **RENESAS TOOL NEWS 2007年04月24日 : 070424/tn1**

# **E10A-USBエミュレータソフトウェア V.2.08 Release 00 へのリ ビジョンアップのお知らせ**

SuperH RISC engine、H8S および H8SXファミリ用エミュレータ E10A-USB(HS0005KCU01Hおよび HS0005KCU02H)のエミュレータソフトウェアを V.2.08 Release 00にリビジョンアップしました。

#### **1. アップデート対象製品**

エミュレータE10A-USB (HS0005KCU01HおよびHS0005KCU02H) 用 エミュレータソフトウェア V1.0.00 ~ V.2.07 Release 00

### **2. リビジョンアップ内容**

#### **2.1 以下デバイスグループのMCUをサポートデバイスに追加しました。**

 デバイスグループ デバイス ---------------------------------------------------- H8S H8S/2125F SH-2A SH7263、SH7203

#### **2.2 セットアップツールを使用せずエミュレータファームウェアをアップデートする**

#### 機能を追加

 下記に該当するハードウェアを使用している場合に、セットアップツールを 用いずエミュレータファームウェアを書き換えることがでるようになりました。 型名 SERIAL No. ----------------------------------------------------

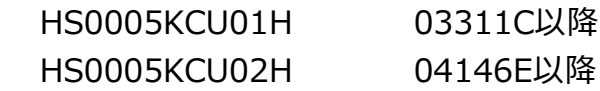

 上記以外のハードウェアをご使用の場合は、エミュレータファームウェアを 書き換える際には、従来通りセットアップツールを使用する必要があります。

#### **2.3 デバッグ中にTimeOUTエラーが発生した後に自動で再接続を行う機能を追加**

 下記対象デバイスグループのMCUを使用している場合に、TimeOUTエラーが発生 すると、TimeOUTエラーが表示されたダイアログボックスに再接続を確認する メッセージが表示され、エミュレータソフトウェアを終了せずに、再接続を

行うことができるようになりました。

対象デバイスグループ : SH-4A および New\_SH-Mobile

 上記以外のデバイスグループのMCUを使用していて、デバッグ中にTimeOUTエラー が発生した場合は従来通り、エミュレータソフトウェアを一旦終了後、再起動 する必要があります。

**2.4 TCKクロックに最大値を設定する機能を追加**

 下記対象デバイスグループのMCUを使用している場合、ユーザシステムと エミュレータとの通信が可能な範囲で、かつE10A-USBエミュレータ接続時に使用 可能な最大値をTCKクロックに設定してエミュレータソフトウェアを起動する 機能を追加しました。

対象デバイスグループ: SH-4A および New SH-Mobile

 上記以外のデバイスグループのMCU使用時は、E10A-USBエミュレータ接続時に使用 可能な最小値をTCKクロックに設定します。

 例えば、ターゲットMCUとしてSH7780を使用している場合、E10A-USBエミュレータ 接続時に使用可能なTCKクロック値、20MHz、10MHz、5MHz、2.5MHz、および1.25MHz のうち、エミュレータソフトウェア起動時に次の値がTCKクロックに設定され ます。

エミュレータソフトウェアバージョン TCKクロック値

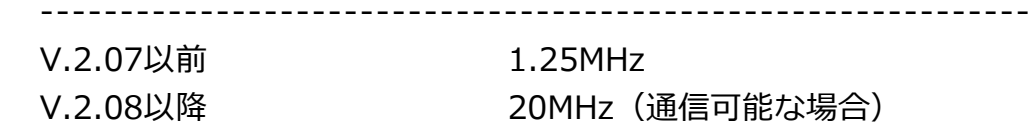

# **3. アップデート方法**

無償でオンラインアップデートできます。

(1) 以下のダウンロードページからアップデートプログラム (ZIPファイル)を ダウンロードしてください(4月25日から公開予定)。 日本語版 英語版

 (2) ダウンロードしたZIPファイルを解凍して入手したインストールプログラム (setup.exeファイル)を実行してください。

## **4. 注意事項**

 本インストールプログラムを実行すると、統合開発環境 High-performance Embedded Workshop V.4.01.01 以前のバージョンがインストールされている 場合は、V.4.02.00 にリビジョンアップされます。

**[免責事項]**

過去のニュース内容は発行当時の情報をもとにしており、現時点では変更された情報や無効な情報が含まれている場合があります。 ニュース本文中のURLを予告なしに変更または中止することがありますので、あらかじめご承知ください。

© 2010-2016 Renesas Electronics Corporation. All rights reserved.